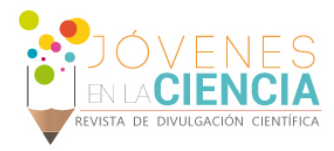

# **DESARROLLO DE UN PINTARRÓN TÁCTIL ÓPTICO DIGITAL**

Everardo Torres Villegas<sup>1</sup>, Luis Armando García de la Rosa<sup>2</sup>

## Resumen

Queremos detectar el movimiento de un punto u objeto que está en un espacio determinado, además de controlar la computadora desde un pintarrón.

Además, saber cómo funcionan los sensores de movimiento, funcionamiento de un Kinect, así como se pueden enviar señales desde el pintarrón hacia el Kinect y saber cómo configurar nuestra computadora con sistema operativo Windows 8 para que reciba las señales que mande el Kinect.

El programa se realizará en C# y Processing, el cual C# es un lenguaje de programación muy eficiente, completo, ya que tiene ambientes gráficos mientras que Processing es un entorno de programación con lenguaje Java para desarrollar proyectos más eficientes y completos.

La implementación de este proyecto es de bajo costo, pues ya se cuenta con la mayoría de los recursos, y lo invertido podrá ser reutilizado en futuros o próximos proyectos.

Palabras Clave Kinect, movimiento, sensor, computadora, educación.

 <sup>1</sup> Everardo Torres Villegas Ingeniería en Sistemas Computacionales, Instituto Tecnológico Superior de Guanajuato. Carretera Guanajuato-Puentecillas Km.10.5 col Predio el Carmen, C.P. 36250, , Guanajuato, Gto, Tel. 73 4 78 78

<sup>&</sup>lt;sup>2</sup> Luis Armando García de la Rosa, Instituto Tecnológico Superior de Guanajuato, Departamento de investigación de la carrera de Sistemas, Carretera Guanajuato-Puentecillas Km.10.5 col Predio el Carmen, C.P. 36250, Guanajuato, Gto, Tel. 73 4 78 78, <sup>Igarcia</sup>@itesg.edu.mx

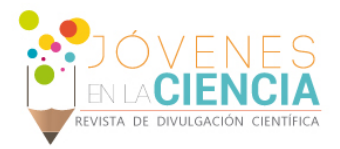

# **INTRODUCCIÓN**

La extensión del trabajo deberá sujetarse a 5 cuartillas, incluyendo figuras, tablas, fotografías y referencias. Al inicio de cada párrafo, así como después de cada sección, no se usará sangría. Se empleará fuente Arial de 10 puntos como el estilo normal para párrafos, con justificación entre ambos márgenes e interlineado sencillo (a simple espacio). El trabajo estará dividido en cinco secciones: a) Introducción, se presenta el marco teórico, antecedentes bibliográficos o revisión actual de trabajo de otros autores relacionados con la investigación que se ha desarrollado. La bibliografía citada en esta sección deberá ir entre paréntesis con el apellido del autor o autores y año de publicación y debe estar incluida en la sección de referencias en el orden alfabético y cronológico. En esta sección se incluye también la justificación y se termina con un párrafo donde se indica el trabajo que se desarrolla, b) Métodos y Materiales, es una descripción puntual y concreta, ajustada a la investigación realizada, la cual debe ser congruente con el objetivo e hipótesis planteados en el estudio realizado, c) Resultados, productos e interpretación de los datos y resultados, análisis comparativo con estudios similares y tipo de análisis efectuado para fundamentar el estudio o trabajo, d) Conclusiones, concretar las aportaciones más sobresalientes del trabajo y e) Referencias, de acuerdo al formato APA, enlistar las fuentes bibliográficas consultadas en orden alfabético sin enumerar, citando en primer término al autor principal y en segundo a los coautores (no deberá sustituir a éstos por la abreviatura *et al.*). La redacción de las citas bibliográficas deberá utilizar altas y bajas, usar mayúsculas para el apellido de los autores y tanto mayúsculas y minúsculas para el resto de la información.

Anteriormente el gobierno federal implementó en la mayoría de las escuelas primarias del país la polémica y novedosa "Enciclomedia", se esperó mucho de este proyecto educativo. Sin embargo los resultados que se obtuvieron no fueron favorables por ejemplo, en algunas escuelas no contaban con energía eléctrica, en otras el paquete nunca llegó o llegó incompleto, es decir que faltaba la computadora, un cable del dispositivo, control remoto, o alguna otra cosa para su funcionamiento; no solo eso sino también se robaron todo el material de la Enciclomedia. Posteriormente el gobierno decidió la suspensión del uso de la misma. Debido a que los pintarrones inteligentes son relativamente caros, es requerido un desarrollo tecnológico que permita unir sensores ópticos a una proyección computarizada, lo que permitirá tener un pintarrón táctil con las mismas prestaciones de un inteligente y de menor costo.

### *OBJETIVOS*

#### Objetivo General

Implementar un sistema de proyección visual en donde se pueda manipular la computadora en dicha proyección a través de un Kinect y una computadora.

#### Objetivo específico

En cuanto al dispositivo, este deberá estar programado para que capture y nos especifique o nos indique lo que estamos seleccionando, además detectar el movimiento de un objeto implica la medición de su posición o la velocidad.

#### *MARCO TEÓRICO*

Para realizar dicha investigación debemos consultar en muchas fuentes de información tales como libros en físico o electrónicos, platicar con algunos profesores que nos expliquen algunos de los temas involucrados, entre otras cosas.

Primero debemos de saber que material necesitaremos para implementar el proyecto, así también sus características de cada objeto; también debemos conocer los riesgos que pueda tener el proyecto, ya que a

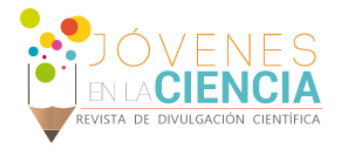

veces puede llegar a tener ciertos problemas debido a que no se realizó bien la investigación de algún objeto, u otros factores porque no funcionó.

Debemos aprender y conocer lo que es el entorno de Processing, ya que en este lenguaje se programará lo que el Kinect deberá de realizar cuando encuentre el sensor en movimiento en el pintarrón. Después de realizar la investigación se procederá a su implementación para verificar si lo investigado y propuesto fue correcto o solo fue una prueba o alguna hipótesis que se haya propuesto en esta investigación.

### Generalidades:

Existen varios métodos de adquisición de objetos en 3D (ver figura 1), pero en general dichos métodos se dividen en 2 grandes grupos: métodos de adquisición por contacto físico y sin contacto físico.

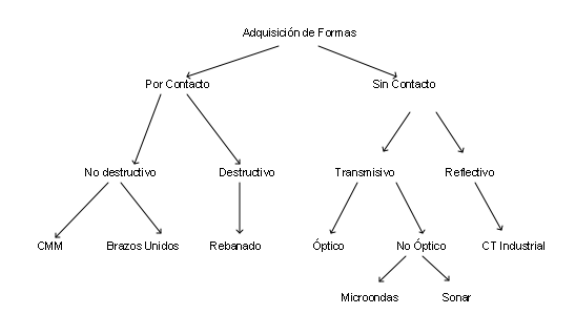

**Figura 1. Tipos de Adquisición 3-D de Objetos (Rocchini, 2001)**

Los sistemas de adquisición de formas en 3-D por contacto físico son aquellos que ya sea por medios destructivos o no destructivos obtienen perfiles de objetos. Esto quiere decir, que para obtener los datos de profundidad, el sistema tiene que ser tocar el objeto. Sistemas robóticos acercan estilógrafos al objeto o cortan al objeto en secciones para obtener varios planos en 2-D que al juntarlos generan información en 3-D.

Uno de los grandes problemas de los sistemas por contacto es el tiempo que utilizan para obtener todos los parámetros, ya que necesitan recorrer el cuerpo punto a punto. Además, al hacer contacto físico puede alterar los parámetros de dicho objeto. Existen aplicaciones como la adquisición de formas de objetos históricos, en las cuales estos métodos por contacto serian inaceptables.

La información de profundidad medida por el sistema de adquisición 3-D constituye una nube especial de puntos. Esto significa que los puntos que regresen dichos sistemas se encuentran definidos dentro de un sistema de coordenadas, el cual puede ser rectangular o polar.

### Métodos Ópticos de Adquisición

Los sistemas de adquisición 3-D (Ver figura 2) se basan en la extracción de información de geometría y la textura de las superficies visibles en una escena no importando la cantidad de información que se pueda contener, en contraste, la visión bidimensional solo se centra en interpretar un ambiente en 3-D bajo iluminación especifica usando proyección o varias generadas por una cámara. Aunque la visión bidimensional es usada ampliamente en aplicaciones industriales de inspección, solo da información limitada acerca de la forma de un objeto en cierta escena. Los sistemas activos en 3-D ofrecen en si la información completa de la geometría del objeto y no solo la forma específica de cierta escena.

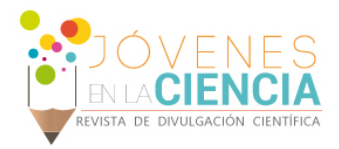

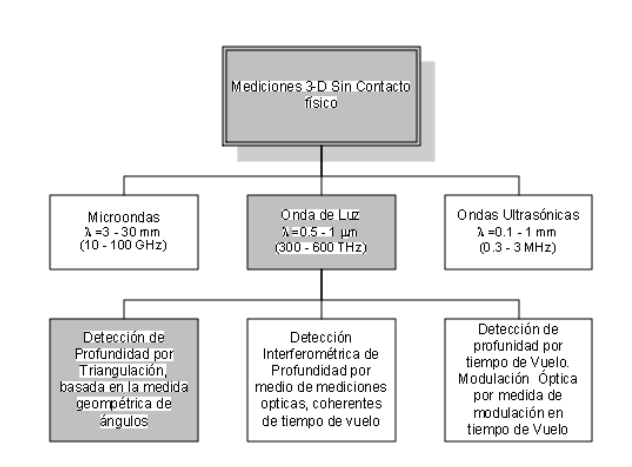

**Figura 2. Distintos métodos de Adquisición de objetos en 3-D sin contacto físico (Jäne).**

El método de triangulación normalmente determina un punto visual desconocido dentro de un triángulo por medio de bases ópticas conocidas y de ángulos laterales relativos que se dirigen hacia un punto desconocido.

El método de tiempo de vuelo se basa en que una propiedad fundamental de las ondas de luz es su velocidad de propagación. En un medio dado, las ondas de luz viajan con una velocidad finita y constante. De ahí que la medición de retraso de tiempo creado por la luz viajando en un medio de una fuente a una superficie reflectiva y de regreso sirva como una manera conveniente de evaluar distancia.

En el caso del tiempo de vuelo para luz modulada, la distancia de un objeto o su profundidad z puede ser determinada por el eco o tiempo de vuelo tao de una señal de la luz enviada por el sensor y refleja de regreso por el objeto, lo anterior descrito por:

$$
z=\frac{d}{2}
$$

Esta relación básica es válida por los métodos de tiempo de vuelo e interfenométrico. En el primer caso, el tiempo de vuelo de una señal óptica modulada, esto es, la velocidad de grupo, es medida. De ahí que existen distintas técnicas de adquisición por modulación de luz como: Modulación por pulso, modulación de onda continua y modulación pseudo aleatoria. El problema básico de todas esas técnicas es la extremadamente alta velocidad de la luz requiere correspondientemente resoluciones temporales altas para técnicas de medición (Bönn, Ver figura 3).

La evolución de técnicas ópticas desde el desarrollo del láser ha sido particularmente significativa en el área de la holografía aplicada a la ingeniería de la metrología. Explica C.Forno que por varias razones, dichas técnicas no han sido llevadas a aplicaciones de gran escala fuera de los ambientes bien controlados de los laboratorios (Williams). En los ambientes con condiciones hostiles de las pruebas industriales, las técnicas de las interferometría holográfica, pueden presentar información de desplazamiento en plano.

Un factor que llama la atención de las técnicas basadas en la luz incoherente es la facilidad de diseñar construir y utilizar dichos métodos, en comparación con los sistemas basadas en láser, además no tienden a interferir de una manera muy importante con otros procesos que se estén llevando a cabo al mismo tiempo.

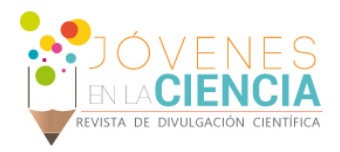

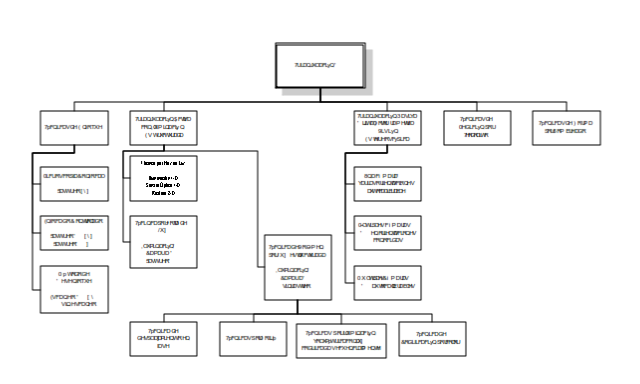

**Figura 3. Distribución de los diferentes métodos de triangulación (Bönn).**

La triangulación activa necesita iluminación estructurada, ya sea que un punto sea proyectado en el objeto, a lo que se le llama detector por punto; o se proyecta una línea delgada, a lo que se le llama detector de línea y el método se llama segmentación de luz; o se proyecta un patrón de luz, a lo que se le llama triangulación por medio de la fase (Papadopoulos).

En el caso de iluminación por punto o triangulación láser en una dimensión, según Jaén, el emisor de luz irradia un haz colimado, el detector, y el objeto forman los vértices del triángulo de triangulación. Del lado del emisor, el triángulo con respecto a la base de triangulación se encuentra fijo mientras que el otro lado del receptor el ángulo es determinado por el tipo de detector ya sea CCD lineal o un detector puntual de luz.[1]

### *JUSTIFICACIÓN*

Queremos detectar el movimiento de un punto u objeto que está en un espacio determinado, además de controlar la computadora desde un pintarrón.

Además, saber cómo funcionan los sensores de movimiento, funcionamiento de un Kinect y como se pueden enviar señales desde el pintarrón hacia el Kinect y saber cómo configurar nuestra computadora con sistema operativo Windows 8 para que reciba las señales que mande el Kinect.

El programa se realizará en Processing, el cual es un entorno de programación de Java muy eficiente, completo, ya que tiene ambientes gráficos.

La implementación de este proyecto es de bajo costo, pues ya se cuenta con la mayoría de los recursos, y lo invertido podrá ser reutilizado en futuros o próximos proyectos.

# **MATERIALES Y MÉTODOS**

### *MATERIALES*

• Herramientas a utilizar *Hardware: computadora, video proyector, MS Kinect. Software: Visual Studio 2010, Kit de desarrollador de programador para Kinect, Processing V 2.2.1, SDK para Kinect.*

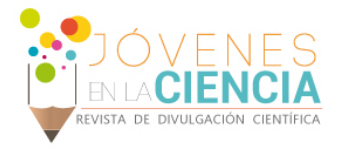

### *METODO*

Los sensores ópticos de dos dimensiones se utilizan como herramientas de ingeniería inversa para digitalizar la superficie de los objetos reales en tres dimensiones.

Dichos sensores deberán de captar un movimiento efectuado por alguien, para que este le mande una señal a través del Kinect hacia la computadora y realice lo que se le mando realizar. Ya sea apretar un botón o señalar a través del cursor algún objeto de la misma.

Debemos aprender y conocer lo que es el lenguaje de programación C#, ya que en este lenguaje se programará lo que el Kinect deberá de realizar cuando detecté movimiento sobre el pintarrón. Después de realizar la investigación se propondrá una solución que resuelva el problema planteado de detección de movimiento. Posteriormente se procederá a su implementación primero en Processing para verificar si lo investigado y propuesto fue correcto o solo fue una prueba o alguna hipótesis que se haya propuesto en esta investigación.

# **RESULTADOS Y DISCUSIÓN**

Los resultados que se obtuvieron fueron los siguientes:

El proyecto sigue en curso ya que se está desarrollando primero por Processing, el cual es un lenguaje de programación parecido a Java.

Lo que se logró obtener fue una aplicación de pantalla. Esta aplicación dibuja y despliega un conjunto de burbujas y se truenas cuando detectan algún movimiento con alguna parte del cuerpo y esto lo hace a través de la cámara de la computadora.

## **CONCLUSIONES**

Como conclusión se puede decir que este proyecto va a tener continuidad, ya que hoy en día la tecnología ha evolucionado de manera constante, además que éste proyecto investigado formará como parte de tesis. Una vez que haya finalizado el proyecto se continuará para su implementación en alguna institución educativa para ver si los resultados son satisfactorios para su posible venta o no.

## **REFERENCIAS**

### Libro:

GÓMEZ, Emilio. Detección espacial de Objetos. Tesis (Ingeniería en electrónica y comunicaciones). Puebla, México. Universidad de las Américas Puebla,

Escuela de Ingeniería, 2004. 128 p.

https://www.processing.org/reference/

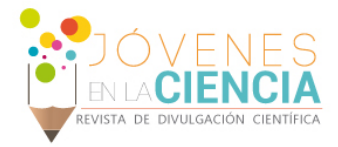